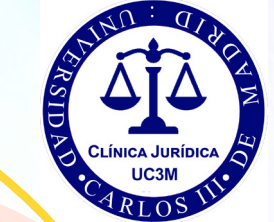

## **GUÍA BÁSICA: PASOS PARA LA CONSTITUCIÓN DE UNA SOCIEDAD LIMITADA**

Clínica Jurídica de Emprendimiento. Universidad Carlos III de Madrid.

GUÍA FLABORADA:

Juan Fernando Chávez y Carmen Cecilia Rodriguez Cuba Raul Quero Torres <sup>y</sup> Zizhen Liu.

# **PASOS POR SEGUIR PARA CONSTITUIR UNA SOCIEDAD LIMITADA (SL /SRL)**

## **1. DE FORMA PRESENCIAL:**

•En primer lugar, el emprendedor debe obtener la Certificación Negativa de Denominación Social:

El emprendedor deberá elegir la denominación social, es decir, el nombre jurídico para su empresa (distinto del nombre comercial).

Una vez lo elija, deberá solicitar este certificado al Registro Mercantil Central (RMC) para asegurarse de que no existe ninguna empresa con idéntica o similar denominación.

A continuación, aportamos un enlace directo al RMC, en el que encontrará toda la información relativa a los criterios a tener en cuenta para solicitarla, así como los datos que deben consignar en dicha solicitud: [AQUÍ](https://www.rmc.es/DenominacionesSociales.aspx)

## ASPECTOS IMPORTANTES QUE DESTACAR:

- Caducidad del certificado: A los 6 meses desde su expedición.
- Coste: desde 13,52€+ IVA (variable en función de la modalidad de solicitud y recepción de la certificación)

#### Después, el depósito del capital social en el banco:

El emprendedor deberá ingresar el importe del capital social con mínimo legal de 1 euro\* en una entidad bancaria y obtendrá un certificado de depósito que caduca a los 2 meses.

#### \*Importante:

Con la aprobación de la [Ley Crea y Crece](https://www.boe.es/diario_boe/txt.php?id=BOE-A-2022-15818), se puede constituir una Sociedad Limitada desde solo 1 euro de capital, pero se debe tener en cuenta lo siguiente:

- » El 20% del beneficio deberá destinarse a reserva legal hasta que dicha reserva junto con el capital social llegue a los 3,000€.
- » Si al momento de liquidar la sociedad no existiera patrimonio suficiente para pagar las obligaciones/deudas sociales, los socios deberán responder solidariamente respecto a la diferencia entre la cifra de 3,000€ y el capital suscrito.

### A continuación, la elaboración de Estatutos Sociales:

Los Estatutos Sociales se deberán elaborar con un contenido mínimo<sup>1</sup>, que será:

- Denominación social (una vez obtenido el certificado anterior);
- Fecha de inicio de actividad y Objeto social (actividad de la empresa);
- Domicilio social;
- Capital social (mínimo legal de 1 euro) y las participaciones en las que se dividan y su valor nominal;
- El modo de organizar la administración de la sociedad, el número (al menos, el mínimo y el máximo) de administradores, el plazo de duración del cargo de administrador y el sistema de retribución;
- El modo de deliberar y adoptar los acuerdos son los órganos colegiados (junta general y, en su caso, consejo de administración).
- Disolución de la sociedad.

**<sup>1</sup>** Para más información, consultar artículo 23 de la Ley de Sociedades de Capital.

Además, los estatutos podrán contener todas aquellas cláusulas y condiciones que interesen a las partes.

Para que sirva de orientación:

- Como anexo a este documento, se facilita un modelo de Estatutos.
- Insertamos un Link de un modelo de Estatutos elaborado por el despacho de abogados Cuatrecasas y el ICEX (Instituto de Comercio Exterior), bajo la coordinación del Ministerio de Industria, Comercio y Turismo.<sup>2</sup>
- También se incluye un Link al modelo oficial de estatutos-tipo, aprobado por el Real Decreto 421/2015, de 29 de mayo.<sup>1</sup>
- Incluimos link al BOE con la Ley Crea y Crece aprobada, con todas las modificaciones <sup>6</sup>

**<sup>1</sup>** Aquí podrás encontrar el modelo oficial de estatutos-tipo: [AQUÍ](https://www.boe.es/buscar/doc.php?id=BOE-A-2015-6520)

•Posteriormente, es necesaria la elevación a Escritura Pública ante Notario:

La escritura pública de constitución deberá realizarse ante notario.

Constará, como mínimo, de: nombre de los socios y voluntad de asociarse; aportaciones de cada socio; estatutos y nombre de los administradores.

Deberá acudirse al notario con el certificado de denominación del Registro Mercantil Central, el certificado de depósito del capital social y los estatutos sociales, para que se eleve a pública la escritura.

Además, deberá indicarse en la escritura el código CNAE. Se trata de un código que identifica la actividad de la sociedad y su objeto social, sin el cual no podrá inscribirse en el Registro Mercantil.<sup>3</sup>

Coste: aproximadamente 200 euros.

- •Trámites en Hacienda:
- a. Obtención del Código de Identificación Fiscal (CIF) provisional.

El emprendedor deberá aportar rellenado el **[modelo 036](https://sede.agenciatributaria.gob.es/Sede/procedimientoini/G322.shtml)**, junto con una fotocopia del DNI, así como la escritura de constitución.

Este paso lo tramita el notario.

El CIF provisional tiene una validez de 6 meses.

b. Alta en el Impuesto de Actividades Económicas (IAE).

Las Sociedades Limitadas que facturen menos de 1 millón de € están exentas de este impuesto, debiendo presentar únicamente el modelo 036 ante Hacienda.

Si se superara dicha cifra de facturación, se deberá rellenar el **[modelo](https://sede.agenciatributaria.gob.es/Sede/procedimientoini/G323.shtml)** [840](https://sede.agenciatributaria.gob.es/Sede/procedimientoini/G323.shtml) junto con el CIF, en la Administración Tributaria del lugar donde esté domiciliada la Sociedad, ya que se trata de un impuesto local.

c. Declaración censal.

Se presenta mediante el **[modelo 036](https://sede.agenciatributaria.gob.es/Sede/procedimientoini/G322.shtml)**, y detalla el comienzo, modificación o cese de actividad de la sociedad.

•Abonar el Impuesto de Transmisiones Patrimoniales y Actos Jurídicos Documentados (ITPyAJD):

La constitución de la sociedad está exenta del pago de dicho impuesto<sup>4</sup>. No obstante, es necesario obtener un justificante del impuesto (modelo 600).

•Y finalmente, hay que proceder a la inscripción de la Sociedad en el Registro Mercantil de la provincia donde se quiera domiciliar la sociedad:

Deberá aportarse el CIF provisional y la copia de la escritura pública de constitución de la sociedad.

En el momento en el que se inscriba en el Registro Mercantil provincial la sociedad quedara legalmente constituida y adquirirá su personalidad jurídica.

**<sup>4</sup>** Para más información, consultar artículo 45.I.B.11 de la Ley de ITPAJD.

**<sup>2</sup>** Aquí podrás encontrar los estatutos-tipo en formato estandarizado (Anexo I Real Decreto 421/2015): [AQUÍ](https://www.boe.es/buscar/doc.php?id=BOE-A-2015-6520) **<sup>3</sup>** <https://www.cnae.com.es/lista-actividades.php>

#### **2. DE FORMA TELEMÁTICA:**

El Centro de Información y Red de Creación de Empresas (CIRCE)<sup>5</sup> es un sistema de información del Ministerio de Industria, Comercio y Turismo que permite realizar de forma telemática los actos de constitución de la sociedad limitada.

De esta forma, el emprendedor evitará tener que acudir a los distintos organismos públicos para cumplir con los trámites de constitución. Por ello, le recomendamos hacer uso del mismo.

Antes de acudir a este sistema telemático deberá realizar la certificación negativa de denominación social y la aportación del capital social en una entidad bancaria. Una vez hecho eso, podrá acudir a este sistema, concretamente al PAE (Punto de Atención al Emprendedor) y desde ahí le orientarán y ayudarán a cumplir con el resto de los trámites mediante el DUE (Documento Único Electrónico).

El DUE, te ayudará a gestionar tu alta o baja entre otras gestiones de forma telemática, reduciendo el tiempo administrativo.

• Indicamos el enlace al buscador de PAE:

<https://paeelectronico.es/es-es/Servicios/Paginas/BuscadorPAE.aspx>

• También al PAE virtual, si el emprendedor tiene certificado digital y no quiere acudir presencialmente a un PAE:

<https://paeelectronico.circe.es/Account/LoginVirtual?id=10240>

Recuerda que, de momento, sigue siendo obligatorio acudir presencialmente al Notario, aunque la tramitación sea telemática.

Sin embargo, para el futuro está previsto que se realicen todos los trámites telemáticamente, incluido el notarial. Aquí os dejamos un vídeo y un gráfico del Consejo General del Notariado sobre cómo será en un futuro próximo la constitución online de una SL.

• Vídeo:

#### [https://www.uinl.org/-/the-spanish-notariat-is-working-on](https://www.uinl.org/-/the-spanish-notariat-is-working-on-the-transposition-of-eu-directive-2019-1151#p_73_INSTANCE_g4QgRSEIbf0Q)[the-transposition-of-eu-directive-2019-1151#p\\_73\\_INSTANCE\\_](https://www.uinl.org/-/the-spanish-notariat-is-working-on-the-transposition-of-eu-directive-2019-1151#p_73_INSTANCE_g4QgRSEIbf0Q) [g4QgRSEIbf0Q](https://www.uinl.org/-/the-spanish-notariat-is-working-on-the-transposition-of-eu-directive-2019-1151#p_73_INSTANCE_g4QgRSEIbf0Q)

• Gráfico:

#### [https://www.uinl.org/documents/20181/182230/20191011+-](https://www.uinl.org/documents/20181/182230/20191011+-+News+-+Espagne+-+INFOGRAF%C3%8DA+CONSTITUCION+SOCIEDADES+UE.pdf/cba5a8e2-8c35-4029-9b04-4169a6c503de) [+News+-+Espagne+-+INFOGRAF%C3%8DA+CONSTITUCION+SOCIEDA](https://www.uinl.org/documents/20181/182230/20191011+-+News+-+Espagne+-+INFOGRAF%C3%8DA+CONSTITUCION+SOCIEDADES+UE.pdf/cba5a8e2-8c35-4029-9b04-4169a6c503de) [DES+UE.pdf/cba5a8e2-8c35-4029-9b04-4169a6c503de](https://www.uinl.org/documents/20181/182230/20191011+-+News+-+Espagne+-+INFOGRAF%C3%8DA+CONSTITUCION+SOCIEDADES+UE.pdf/cba5a8e2-8c35-4029-9b04-4169a6c503de)

• Mayor información sobre SL de forma telemática:

[Creación y cese de empresas \(paeelectronico.es\)](https://paeelectronico.es/es-es/Servicios/Paginas/Creacion-y-cese-de-empresas.aspx)

**<sup>5</sup>** <https://paeelectronico.es/es-es/Paginas/PagInicio.aspx> **<sup>6</sup>** [https://www.boe.es/diario\\_boe/txt.php?id=BOE-A-2022-15818](https://www.boe.es/diario_boe/txt.php?id=BOE-A-2022-15818)